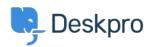

Knowledgebase > Deskpro Legacy > Ticket Assignment

## Ticket Assignment

Paul Davies - 2021-06-18 - Comments (0) - Deskpro Legacy

**Video Introduction:** 

**Ticket Assignment:** 

**Following Tickets:** 

## **Further Reading:**

• <u>Ticket Assignment</u>